## Delårsredovisning Januari–Mars 2022

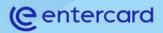

Entercard Group AB 556673-0585

# (entercard

## DELÅRSRAPPORT

Januari-mars 2022

Entercard Group AB 556673-0585

### Innehållsförteckning

| Översikt                     | 3 |
|------------------------------|---|
| Resultaträkning              | 4 |
| Rapport över totalresultatet | 5 |
| Balansräkning                | 6 |
| Förändringar i eget kapital  | 7 |
| Kassaflödesanalys            | 8 |
| Noter                        | 9 |

### **DELÅRSRAPPORT FÖR ENTERCARD GROUP AB**

Verkställande direktören för Entercard Group AB avger härmed rapport för perioden 1 januari - 31 mars 2022.

### ÖVERSIKT

#### Verksamheten och ägarförhållanden

Entercard Group AB (nedan kallad Entercard) verkar på den skandinaviska marknaden för betalnings- och finansieringstjänster, med utgivning av kreditkort och konsumentkrediter.

Vi erbjuder flexibla konsumentkrediter genom företagets egna varumärke re:member och tillsammans med våra partners. Bolaget ägs av Swedbank AB (publ) till 60 % och av Barclays Principal Investments Limited till 40 % genom så kallat Joint venture. Entercard har huvudkontoret i Sverige, med filialer i Norge och Danmark.

#### Väsentliga händelser under perioden

Betydande lättnader av Covid-relaterade restriktioner har förekommit både i västvärlden och i Skandinavien, vilket medfört större rörlighet och ekonomisk aktivitet i samhället, samtidigt som användningen av Entercards produkter och tjänster ökat. Ett exempel är ökad aktivitet med kreditkorten drivet av återkomsten av reserelaterade transaktioner, framförallt i utlandet. I nuläget är det inte tydligt om trenden som observerades i 2021 hos kunder att minska sin skuldsättning kommer att fortsätta under 2022. Entercard fortsätter att bevaka befintliga kunders konsumtionsbeteende samt de bredare trenderna i Skandinavien avseende lån utan säkerhet.

Entercard övervakar likaså de makroekonomiska händelserna för att bedöma om det finns möjliga risker för verksamheten. Kriget i Ukraina har berört många invånare på ett personligt plan, inte minst i Skandinavien. Det är oklart om osäkerheten avseende krigets varaktighet och omfattning kommer att dämpa den ekonomiska aktiviteten eller inte. Entercard kommer att fortsätta bevaka och följa utvecklingen av situationen.

#### Resultat, lönsamhet och ställning för delåret

Rörelseintäkterna uppgick till 807,2 mkr under perioden (848,3 mkr). Total utlåning till allmänheten före reserveringar per den 31 mars 2022 var 34 019,5 mkr (33 723,7 mkr).

Osäkra krediter efter reserveringar för förväntade förluster uppgick per 31 mars till 1 656,2 mkr motsvarande 5,3 procent av kreditstocken.

Rörelseresultat före skatt uppgick till 246,1 mkr (277,9 mkr).

#### Investeringar

Inga investeringar av materiella anläggningstillgångar har gjorts under perioden och investeringar i immateriella anläggningstillgångar uppgick till 0,1 mkr. Entercard utvärderar löpande om det finns indikationer på att tillgångar minskat i värde. Utvärderingen har visat att inget nedskrivningsbehov föreligger.

#### Väsentliga risker och osäkerhetsfaktorer

Inflationen har fortsatt att öka och nuvarande prisökningstakt är den högsta sedan 90-talet, vilket leder till oro för en lågkonjunktur eller stagflation. Ökade priser kan kortsiktigt leda till högre omsättning hos våra kunder, men på lång sikt kommer högre räntor att potentiellt dämpa det ekonomiska läget. Den amerikanska centralbanken har under kvartalet höjt styrräntan vilket bland annat påverkat de Skandinaviska bankernas ränteprognoser. På kort sikt kommer räntehöjningar att påverka finansieringskostnaderna negativt och därmed marginalerna för kreditgivare.

Entercards ledning följer noga den ökdade volatiliteten för att utifrån bästa förmåga kunna anpassa och bemöta kundernas finansieringsbehov.

#### Likviditet och kapitalbehov

Entercards likviditetsbehov tillgodoses genom krediter och lån som erhålles från ägarbolagen. Likvida medel uppgick till 3 793,5 mkr per den 31 mars (4 688,2 mkr).

Likviditetsreserven uppgick till 2 899,1 mkr per den 31 mars (2 773,0 mkr). Likviditetstäckningsgraden (Liquidity Coverage Ratio, LCR) var 417 % (323 %). Enligt vår tolkning av Baselkommitténs senaste förslag på stabil finansiering (Net Stable Funding Ratio, NSFR) uppgick Entercard NSFR till 131 % (116 %).

Med ett scenario som präglats av kraftigt begränsad tillgång till finansiering, och kraftigt minskade inflöden från Entercards kunder, uppgick överlevnadshorisonten per den 31 mars 2022 till 113 dagar för Entercard i Sverige, 131 dagar för Entercard i Norge och 183 dagar för Entercard i Danmark. Vilket kan jämföras med styrelsens beslut att riskaptiten skall uppgå till 60 dagar.

Ytterligare information om likviditetsreserv och riskhantering lämnas i rapporten Årlig information om risk – och kapitaltäckningsrapport som publiceras på www.entercard.com.

#### Kapitaltäckning och kapitalrelation

Total kapitalrelation för Entercard uppgick till 16,8 % per den 31 mars 2022. Kapitalbasen uppgår till 4 510,0 mkr och det totala riskexponeringsbeloppet för kreditrisker till 24 730,6 mkr. Bolaget beräknar kapitalkravet för kreditrisker i enlighet med schablonmetoden.

#### Revisorsgranskning

Denna rapport har ej granskats av bolagets revisorer. Dock har bolagets upparbetade resultat och balanser per den 31 mars 2022 varit föremål för en översiktlig granskning.

### Resultaträkning

|                                                                |     | 2022     | 2021       | 2021     |
|----------------------------------------------------------------|-----|----------|------------|----------|
| tkr                                                            | Not | Jan-Mars | Helår      | Jan-Mars |
| Ränteintäkter                                                  |     | 760 250  | 3 189 771  | 816 547  |
| Räntekostnader                                                 |     | -55 631  | -219 681   | -47 084  |
| Räntenetto                                                     |     | 704 619  | 2 970 090  | 769 463  |
| Provisionsintäkter                                             |     | 192 355  | 750 803    | 174 522  |
| Provisionskostnader                                            |     | -100 224 | -425 209   | -102 632 |
| Provisionsnetto                                                |     | 92 131   | 325 594    | 71 890   |
| Nettoresultat finansiella transaktioner                        | 2   | -634     | -6 755     | 1 331    |
| Övriga rörelseintäkter, netto                                  |     | 11 086   | 77 461     | 5 640    |
| SUMMA RÖRELSEINTÄKTER                                          |     | 807 203  | 3 366 390  | 848 324  |
| Personalkostnader                                              |     | -145 162 | -544 539   | -127 759 |
| Övriga allmänna administrationskostnader                       |     | -198 504 | -763 414   | -182 113 |
| Summa allmänna administrationskostnader                        |     | -343 666 | -1 307 953 | -309 872 |
| Av- och nedskrivning av materiella och immateriella tillgångar |     | -2 969   | -23 849    | -7 753   |
| SUMMA RÖRELSEKOSTNADER                                         |     | -346 635 | -1 331 802 | -317 626 |
| RESULTAT FÖRE KREDITFÖRLUSTER                                  |     | 460 568  | 2 034 588  | 530 698  |
| Kreditförluster netto                                          | 3   | -214 505 | -1 002 271 | -252 788 |
| RÖRELSERESULTAT                                                |     | 246 063  | 1 032 317  | 277 910  |
| Skatt                                                          |     | -54 642  | -186 568   | -62 686  |
| PERIODENS RESULTAT                                             |     | 191 421  | 845 749    | 215 224  |

#### Rapport över totalresultat

|                                                                        |   | 2022     | 2021    | 2021     |
|------------------------------------------------------------------------|---|----------|---------|----------|
| tkr                                                                    |   | Jan-Mars | Helår   | Jan-Mars |
| Periodens resultat redovisat över resultaträkning                      |   | 191 421  | 845 749 | 215 224  |
| Komponenter som inte kommer att omklassificeras till resultaträkningen |   |          |         |          |
| Omvärderingar av förmånsbestämda pensionsplaner                        |   | -        | 13 430  | -        |
| Skatt                                                                  |   | -        | -2 767  | -        |
| Summa                                                                  |   | -        | 10 663  | -        |
| Komponenter som inte kommer att omklassificeras till resultaträkningen |   |          |         |          |
| Orealiserade värdeförändringar verkligtvärde reserv                    | 2 | -9 315   | 14 087  | -3 881   |
| Valutakursdifferenser vid omräkning av utlandsverksamhet               |   | 49 692   | 126 494 | 131 427  |
| Skatt                                                                  |   | -        | -26 777 | -        |
| Summa övrigt totalresultat                                             |   | 40 377   | 113 804 | 127 546  |
| Periodens totalresultat                                                |   | 231 798  | 970 216 | 342 770  |

\_\_\_\_

### Balansräkning

### Tillgångar

|                                                 |     | 2022       | 2021       | 2021       |
|-------------------------------------------------|-----|------------|------------|------------|
| tkr                                             | Not | 31 mars    | 31 dec     | 31 mars    |
| Tillgångar                                      |     |            |            |            |
| Likvida medel                                   | 4   | 3 793 556  | 4 446 056  | 4 688 225  |
| Utlåning till allmänheten                       | 4   | 30 954 810 | 30 474 272 | 30 995 806 |
| Obligationer och andra räntebärande värdepapper | 5,6 | 2 899 114  | 2 875 442  | 2 733 015  |
| Immateriella tillgångar                         |     | 19 096     | 21 197     | 38 209     |
| Materiella tillgångar                           |     | 2 018      | 2 491      | 4 343      |
| Uppskjutna skattefordringar                     |     | 13 548     | 13 548     | 15 563     |
| Övriga tillgångar                               |     | 215 933    | 342 189    | 228 082    |
| Förutbetalda kostnader och upplupna intäkter    |     | 86 915     | 72 302     | 85 391     |
| SUMMA TILLGÅNGAR                                |     | 37 984 989 | 38 247 497 | 38 788 634 |

#### Skulder och Eget kapital

| Skulder                                      |            |            |            |
|----------------------------------------------|------------|------------|------------|
| Skulder till kreditinstitut                  | 30 754 493 | 31 203 598 | 31 469 894 |
| Övriga skulder                               | 124 402    | 190 337    | 1 129 764  |
| Upplupna kostnader och förutbetalda intäkter | 299 937    | 269 492    | 231 930    |
| Pensionsskuld, netto                         | 18 640     | 27 953     | 32 112     |
| Avsättningar                                 | 31 067     | 31 465     | 27 728     |
| SUMMA SKULDER                                | 31 228 540 | 31 722 846 | 32 891 428 |
| Eget kapital                                 |            |            |            |

| Aktiekapital                   | 5 000      | 5 000      | 5 000      |
|--------------------------------|------------|------------|------------|
| Fond för utvecklingutgifter    | 21 197     | 21 197     | 41 296     |
| Reserver                       | -234 880   | -275 257   | -261 515   |
| Balanserad vinst               | 6 965 131  | 6 773 711  | 6 112 425  |
| SUMMA EGET KAPITAL             | 6 756 449  | 6 524 651  | 5 897 206  |
| SUMMA SKULDER OCH EGET KAPITAL | 37 984 989 | 38 247 497 | 38 788 634 |

\_\_\_\_\_

### Förändringar i eget kapital

|                                                 | Bundet eget kapital |                                      | Fritt eget kapital    |                            |                     |                       |
|-------------------------------------------------|---------------------|--------------------------------------|-----------------------|----------------------------|---------------------|-----------------------|
| tkr                                             | Aktie<br>kapital    | Fond för<br>utvecklings-<br>utgifter | *Omräknings<br>reserv | **Verkligt<br>värde reserv | Balanserad<br>vinst | Total eget<br>kapital |
| Ingående balans 1 januari 2021                  | 5 000               | 41 296                               | -380 333              | -8 728                     | 6 897 201           | 6 554 435             |
| Utdelningar                                     |                     |                                      |                       |                            | -1 000 000          | -1 000 000            |
| Periodens totalresultat                         |                     |                                      | 131 427               | -3 881                     | 215 224             | 342 770               |
| varav redovisat över resultaträkningen          |                     |                                      |                       |                            | 215 224             | 215 224               |
| varav redovisat över övrigt totalresultat       |                     |                                      | 131 427               | -3 881                     | -                   | 127 546               |
| Utgående balans 31 mars 2021                    | 5 000               | 41 296                               | -248 906              | -12 609                    | 6 112 425           | 5 897 205             |
|                                                 |                     |                                      |                       |                            |                     |                       |
| tkr                                             |                     |                                      |                       |                            |                     |                       |
| Ingående balans 1 januari 2021                  | 5 000               | 41 296                               | -380 333              | -8 728                     | 6 897 201           | 6 554 435             |
| Utdelningar                                     |                     |                                      |                       |                            | -1 000 000          | -1 000 000            |
| Överföring till/från bundna medel               |                     | -20 099                              |                       |                            | 20 099              | -                     |
| Årets totalresultat                             |                     |                                      | 103 348               | 10 456                     | 856 412             | 970 216               |
| varav redovisat över resultaträkningen          |                     |                                      |                       |                            | 845 749             | 845 749               |
| varav redovisat över övrigt totalresultat       |                     |                                      | 126 494               | 14 087                     | 13 430              | 154 011               |
| varav skatt redovisat över övrigt totalresultat |                     |                                      | -23 146               | -3 631                     | -2 767              | -29 544               |
| Utgående balans 31 december 2021                | 5 000               | 21 197                               | -276 985              | 1 728                      | 6 773 711           | 6 524 651             |
| tkr                                             |                     |                                      |                       |                            |                     |                       |
| Ingående balans 1 januari 2022                  | 5 000               | 21 197                               | -276 985              | 1 728                      | 6 773 711           | 6 524 651             |
| Periodens totalresultat                         |                     |                                      | 49 692                | -9 315                     | 191 421             | 231 798               |
| varav redovisat över resultaträkningen          |                     |                                      | -                     |                            | 191 421             | 191 421               |
| varav redovisat över övrigt totalresultat       |                     |                                      | 49 692                | -9 315                     | -                   | 40 377                |
| Utgående balans 31 mars 2022                    | 5 000               | 21 197                               | -227 293              | -7 587                     | 6 965 131           | 6 756 449             |

\*Valutakursdifferenser från omräkning av filialer

\*\*Verkligt värde förändring i obligations-portföljen

\_

### Kassaflödesanalys

|                                                                            | 2022      | 2021       | 2021      |
|----------------------------------------------------------------------------|-----------|------------|-----------|
| tkr                                                                        | Jan-Mars  | Helår      | Jan-Mars  |
| Den löpande verksamheten                                                   |           |            |           |
| Kassaflöde från rörelsen                                                   | 246 063   | 1 032 317  | 277 910   |
| Justering för poster som inte ingår i kassaflödet                          | 78 107    | 416 809    | 120 215   |
| Betalda skatter                                                            | -30 131   | -289 748   | -129 244  |
| Kassaflöde från den löpande verksamheten före förändring av rörelsekapital | 294 039   | 1 159 378  | 268 881   |
| Kassaflöde från förändringar i rörelsekapital                              |           |            |           |
| Ökning/minskning av utlåning till allmänheten                              | -282 467  | 901 956    | 579 325   |
| Ökning/minskning av obligationer och andra räntebärande värdepapper        | 7 133     | -16 783    | -803 292  |
| Ökning/minskning av övriga tillgångar                                      | 96 902    | -947 049   | 40 919    |
| Ökning/minskning av övriga skulder                                         | -68 714   | 4 680      | -42 648   |
| Kassaflöde från den löpande verksamheten                                   | -247 145  | -57 196    | -225 696  |
| Investeringsverksamheten                                                   |           |            |           |
| Förvärv av immateriella tillgångar                                         | -         | -428       | -3 181    |
| Förvärv av materiella tillgångar                                           | -146      | -91        | -         |
| Kassaflöde från investeringsverksamheten                                   | -146      | -519       | -3 181    |
| Finansieringsverksamheten                                                  |           |            |           |
| Utdelningar                                                                | -         | -1 000 000 | -         |
| Ökning/minskning av skulder till kreditinstitut                            | -728 683  | -300 376   | 4 363     |
| Kassaflöde från finansieringsverksamheten                                  | -728 683  | -1 300 376 | 4 363     |
| Likvida medel vid årets början                                             | 4 446 056 | 4 570 206  | 4 570 205 |
| PERIODENS KASSAFLÖDE                                                       | -681 935  | -198 712   | 44 367    |
| Valutakursdifferenser i likvida medel                                      | 29 436    | 74 562     | 73 653    |
| LIKVIDA MEDEL VID PERIODENS SLUT                                           | 3 793 556 | 4 446 056  | 4 688 225 |

## Noter

Delårsrapporten för Entercard Group AB (org. nr 556673-0585) avser perioden 1 januari - 31 mars 2022. Bolaget har sitt säte i Stockholm, Sverige.

### Not 1 Redovisningsprinciper

Denna delårsrapport har upprättats i enlighet med bestämmelser i lagen (1995:1559) om årsredovisning i kreditinstitut och värdepappersbolag 9 kap. samt Finansinspektionens föreskrifter och allmänna råd om årsredovisning i kreditinstitut och värdepappersbolag, FFFS 2008:25 kap. 8 och Rådet för finansiell rapportering, RFR 2, Redovisning för juridiska personer.

Redovisningen presenteras i svenska kronor och alla värden är avrundade till tusental kronor (tkr) om inget annat anges.

Tillämpade redovisningsprinciper i delårsrapporten överensstämmer med de redovisningsprinciper som tillämpades vid upprättandet av årsredovisning för 2021.

Nya standarder, tolkningar och ändringar som har antagits

De redovisningsprinciper som tillämpas i delårsrapporten överensstämmer med redovisningsprinciperna som tillämpades vid upprättandet av årsredovisningen för år 2021, med undantag för antagandet av nya standarder, tolkningar och ändringar som tillämpats från den första januari 2022. Koncernen har i förväg ej antagit några standarder, tolkningar eller ändring som utfärdats men ännu inte trätt i kraft.

### Not 2 Nettoresultat finansiella transaktioner

Totalt nettoresultat för finansiella tillgångar värderade till verkligt värde via Övrigt totalresultat

|                                                                                                    | 2022     | 2021    | 2021     |
|----------------------------------------------------------------------------------------------------|----------|---------|----------|
| Realiserat resultat redovisat i resultaträkningen                                                   | Jan-Mars | Helår   | Jan-Mars |
| Omklassificering via Övrigt totalresultat till periodens resultat för realiserade vinster/förluster | -        | 11 980  | -        |
| Realiserat resultat obligationer och andra räntebärende värdepapper                                 | -        | -18 849 | -        |
| Valutakursförändring                                                                                | -634     | 114     | 1 331    |
| Totalt realiserat resultat i resultaträkningen                                                      | -634     | -6 755  | 1 331    |
| Orealiserat resultat redovisat i Övrigt totalresultat                                               |          |         |          |
| Omklassificering via Övrigt totalresultat till periodens resultat för realiserade vinster/förluster | -        | -11 980 | -        |
| Orealiserade värdeförändringar                                                                      | -9 315   | 14 087  | -3 881   |
| Totalt resultat i Övrigt totalresultat                                                              | -9 315   | 2 107   | -3 881   |
| Summa                                                                                               | -9 949   | -4 648  | -2 550   |

### Not 3 Kreditförluster, netto

|                                                              | 2022     | 2021       | 2021     |
|--------------------------------------------------------------|----------|------------|----------|
|                                                              | Jan-Mars | Helår      | Jan-Mars |
| Lån till upplupet anskaffningsvärde                          |          |            |          |
| Förändring reserveringar - steg 1                            | -11 169  | 171 398    | 29 593   |
| Förändring reserveringar - steg 2                            | -5 046   | 74 886     | -13 317  |
| Förändring reserveringar - steg 3                            | -40 307  | -618 940   | -157 357 |
| Summa                                                        | -56 522  | -372 657   | -141 080 |
| Periodens bortskrivning för konstaterade förluster           | -226 422 | -634 532   | -114 401 |
| Inbetalt på tidigare konstaterade kreditförluster            | 67 693   | 7 065      | 1 105    |
| Summa                                                        | -158 729 | -627 468   | -113 296 |
| Kreditförluster avseende lån till upplupet anskaffningsvärde | -215 251 | -1 000 124 | -254 376 |
| Kreditförluster avseende ej utnyttjade krediter              |          |            |          |
| Förändring reserveringar - steg 1                            | 1 440    | 1 895      | 1 596    |
| Förändring reserveringar - steg 2                            | -694     | -4 041     | -8       |
| Kreditförluster avseende beviljade ej utnyttjade krediter    | 746      | -2 146     | 1 588    |
| Summa kreditförluster                                        | -214 505 | -1 002 271 | -252 788 |

### Not 4 Förändring av reservering för lån

Förändringar i redovisat bruttovärde och reservering för kreditförluster 31 mars 2022.

|                                                                | Ej osäker fordran |           | Osäker fordran |            |
|----------------------------------------------------------------|-------------------|-----------|----------------|------------|
| Redovisat värde brutto                                         | Steg 1            | Steg 2    | Steg 3         | Summa      |
| Ingående balans 1 januari 2022                                 | 27 368 889        | 2 432 613 | 3 643 769      | 33 445 271 |
| Utgående balans 31 mars 2022                                   | 27 715 351        | 2 511 814 | 3 792 350      | 34 019 515 |
| Reserveringar för utlåning till allmänheten och kreditinstitut |                   |           |                |            |
| Ingående balans 1 januari 2022                                 | -489 487          | -415 083  | -2 066 430     | -2 971 000 |
| Nya och borttagna finansiella tillgångar, netto                | -33 999           | 10 312    | 177 800        | 154 112    |
| Förändringar i riskfaktorer                                    | -3 949            | 2 388     | -19 902        | -21 464    |
| Överföringar mellan steg under perioden                        |                   |           |                |            |
| från steg 1 till steg 2                                        | 36 891            | -163 827  | -              | -126 936   |
| från steg 1 till steg 3                                        | 5 022             | -         | -55 840        | -50 818    |
| från steg 2 till steg 1                                        | -14 855           | 51 267    | -              | 36 412     |
| från steg 2 till steg 3                                        |                   | 95 388    | -181 939       | -86 550    |
| från steg 3 till steg 1                                        | -119              |           | 3 263          | 3 144      |
| från steg 3 till steg 2                                        | -                 | -4 343    | 9 478          | 5 135      |
| Övrigt                                                         | -4 176            | -         | -2 565         | -6 741     |
| Utgående balans 31 mars 2022                                   | -504 672          | -423 898  | -2 136 135     | -3 064 705 |
| Redovisat värde, netto                                         |                   |           |                |            |
| Ingående balans 1 januari 2022                                 | 26 879 402        | 2 017 531 | 1 577 339      | 30 474 272 |
| Utgående balans 31 mars 2022                                   | 27 210 679        | 2 087 916 | 1 656 215      | 30 954 810 |

Förändringar i redovisat bruttovärde och reservering för kreditförluster 31 mars 2021.

|                                                                     | Ej osäker fordran |           | Osäker fordran |            |
|---------------------------------------------------------------------|-------------------|-----------|----------------|------------|
| Redovisat värde brutto                                              | Steg 1            | Steg 2    | Steg 3         | Summa      |
| Ingående balans 1 januari 2021                                      | 28 355 679        | 2 533 874 | 2 810 081      | 33 699 634 |
| Utgående balans 31 mars 2021                                        | 27 904 108        | 2 622 466 | 3 197 146      | 33 723 720 |
| Reserveringar för utlåning till allmänheten och kreditinstitutioner |                   |           |                |            |
| Ingående balans 1 januari 2021                                      | -651 214          | -481 200  | -1 388 240     | -2 520 655 |
| Nya och borttagna finansiella tillgångar, netto                     | -22 544           | 18 566    | 129 918        | 125 940    |
| Förändringar i riskfaktorer                                         | 5 380             | -4 704    | -43 441        | -42 765    |
| Överföringar mellan steg under perioden                             |                   |           |                |            |
| från steg 1 till steg 2                                             | 50 795            | -217 728  | -              | -166 933   |
| från steg 1 till steg 3                                             | 7 691             | -         | -67 249        | -59 559    |
| från steg 2 till steg 1                                             | -20 025           | 59 290    | -              | 39 266     |
| från steg 2 till steg 3                                             | -                 | 126 610   | -231 623       | -105 012   |
| från steg 3 till steg 1                                             | -168              | -         | 1 783          | 1 615      |
| från steg 3 till steg 2                                             | -                 | -4 791    | 9 023          | 4 232      |
| Övrigt                                                              | -2 177            | -         | -1 866         | -4 043     |
| Utgående balans 31 mars 2021                                        | -632 261          | -503 956  | -1 591 696     | -2 727 914 |
| Redovisat värde, netto                                              |                   |           |                |            |
| Ingående balans 1 januari 2021                                      | 27 704 465        | 2 052 674 | 1 421 840      | 31 178 979 |
| Utgående balans 31 mars 2021                                        | 27 271 847        | 2 118 510 | 1 605 450      | 30 995 806 |

#### Förändringar i redovisat bruttovärde 31 mars 2022.

|                                                 | Ej osäker for | dran      | Osäker fordran |            |
|-------------------------------------------------|---------------|-----------|----------------|------------|
| Redovisat värde brutto                          | Steg 1        | Steg 2    | Steg 3         | Summa      |
| Ingående balans 1 januari 2022                  | 27 368 889    | 2 432 613 | 3 643 769      | 33 445 271 |
| Nya och borttagna finansiella tillgångar, netto | 846 954       | -55 640   | -284 815       | 506 499    |
| Förändringar i riskfaktorer                     | -553 070      | -35 956   | -6 249         | -595 275   |
| Överföringar mellan steg under perioden         |               |           |                |            |
| från steg 1 till steg 2                         | -922 783      | 933 942   | -              | 11 159     |
| från steg 1 till steg 3                         | -109 460      | -         | 110 194        | 733        |
| från steg 2 till steg 1                         | 404 517       | -434 055  | -              | -29 537    |
| från steg 2 till steg 3                         |               | -349 326  | 356 633        | 7 307      |
| från steg 3 till steg 1                         | 5 973         |           | -6 174         | -201       |
| från steg 3 till steg 2                         | -             | 20 236    | -21 044        | -808       |
| Övrigt                                          | 674 331       | -         | 37             | 674 367    |
| Redovisat värde                                 |               |           |                |            |
| Utgående balans 31 mars 2022                    | 27 715 351    | 2 511 814 | 3 792 350      | 34 019 515 |

#### Förändringar i redovisat bruttovärde 31 mars 2021.

|                                                 | Ej osäker fo | ordran    | Osäker fordran |            |
|-------------------------------------------------|--------------|-----------|----------------|------------|
| Redovisat värde brutto                          | Steg 1       | Steg 2    | Steg 3         | Summa      |
| Ingående balans 1 januari 2021                  | 28 355 679   | 2 533 874 | 2 810 081      | 33 699 634 |
| Nya och borttagna finansiella tillgångar, netto | 541 760      | -79 657   | -184 901       | 277 202    |
| Förändringar i riskfaktorer                     | -265 009     | -26 535   | 41 652         | -249 891   |
| Överföringar mellan steg under perioden         |              |           |                |            |
| från steg 1 till steg 2                         | -982 963     | 1 004 229 | -              | 21 266     |
| från steg 1 till steg 3                         | -140 763     | -         | 141 997        | 1 235      |
| från steg 2 till steg 1                         | 433 139      | -461 191  | -              | -28 051    |
| från steg 2 till steg 3                         | -            | -440 247  | 452 241        | 11 994     |
| från steg 3 till steg 1                         | 2 371        | -         | -2 656         | -285       |
| från steg 3 till steg 2                         | -            | 20 985    | -21 892        | -907       |
| Övrigt                                          | -40 107      | 71 009    | -39 377        | -8 476     |
| Redovisat värde                                 |              |           |                |            |
| Utgående balans 31 mars 2021                    | 27 904 108   | 2 622 466 | 3 197 146      | 33 723 720 |

Redovisat värde beviljade, ej utbetalda och beviljade, ej utnyttjade, krediter

|                                       | 2022       | 2021       | 2021       |
|---------------------------------------|------------|------------|------------|
|                                       | 31 mars    | 31 dec     | 31 mars    |
| Beviljade, ej utbetalda, krediter     | 80 863     | 104 109    | 105 841    |
| Beviljade, ej utnyttjade, krediter    | 44 082 765 | 42 953 656 | 43 057 894 |
| Avsättningar för outnyttjade krediter |            |            |            |
| Steg 1                                | 22 754     | 23 936     | 24 254     |
| Stor 2                                | 8 313      | 7 528      | 3 474      |
| Steg 2                                |            |            |            |

#### Sida **13** av **22**

#### Fördelning av lån per steg och reserveringar (IFRS 9)

|                                      | 2022       | 2021       | 2021       |
|--------------------------------------|------------|------------|------------|
|                                      | 31 mars    | 31 dec     | 31 mars    |
| Likvida medel                        |            |            |            |
| Steg 1                               |            |            |            |
| Redovisat värde brutto               | 3 793 556  | 4 446 056  | 4 688 225  |
| Summa redovisat värde                | 3 793 556  | 4 446 056  | 4 688 225  |
| Lån till allmänheten, privatpersoner |            |            |            |
| Steg 1                               |            |            |            |
| Redovisat värde brutto               | 27 349 751 | 26 973 345 | 27 647 489 |
| Reserveringar                        | -503 778   | -485 448   | -631 948   |
| Redovisat värde                      | 26 845 973 | 26 487 897 | 27 015 541 |
| Steg 2                               |            |            |            |
| Redovisat värde brutto               | 2 511 814  | 2 432 613  | 2 622 466  |
| Reserveringar                        | -423 898   | -415 083   | -503 956   |
| Redovisat värde                      | 2 087 916  | 2 017 531  | 2 118 510  |
| Steg 3                               |            |            |            |
| Redovisat värde brutto               | 3 785 310  | 3 636 955  | 3 188 349  |
| Reserveringar                        | -2 132 384 | -2 062 891 | -1 586 769 |
| Redovisat värde                      | 1 652 926  | 1 574 064  | 1 601 581  |
| Summa redovisat värde                | 30 586 815 | 30 079 492 | 30 735 631 |
| Lån till allmänheten, företagskunder |            |            |            |
| Steg 1                               |            |            |            |
| Redovisat värde brutto               | 365 600    | 395 544    | 256 619    |
| Reserveringar                        | -894       | -4 039     | -313       |
| Redovisat värde                      | 364 706    | 391 505    | 256 306    |
| Steg 3                               |            |            |            |
| Redovisat värde brutto               | 7 040      | 6 814      | 8 796      |
| Reserveringar                        | -3 751     | -3 539     | -4 927     |
| Redovisat värde                      | 3 289      | 3 275      | 3 869      |
| Summa redovisat värde                | 367 995    | 394 780    | 260 175    |
| Summa totalt                         | 34 748 366 | 34 920 328 | 35 684 031 |
| Redovisat värde brutto, Steg 1       | 27 715 351 | 27 368 889 | 27 904 108 |
| Redovisat värde brutto, Steg 2       | 2 511 814  | 2 432 613  | 2 622 466  |
| Redovisat värde brutto, Steg 3       | 3 792 350  | 3 643 769  | 3 197 146  |
| Summa redovisat värde brutto         | 34 019 515 | 33 445 271 | 33 723 720 |
| Reserveringar Steg 1                 | -504 672   | -489 487   | -632 261   |
| Reserveringar Steg 2                 | -423 898   | -415 083   | -503 956   |
| Reserveringar Steg 3                 | -2 136 135 | -2 066 430 | -1 591 696 |
| Summa reserveringar                  | -3 064 705 | -2 971 000 | -2 727 914 |
| Summa redovisat värde                | 30 954 810 | 30 474 272 | 30 995 806 |
| Andel lån i steg 3, brutto, %        | 11,15%     | 10,89%     | 9,48%      |
| Andel lån i steg 3, netto, %         | 5,35%      | 5,17%      | 5,17%      |
| Reserveringsgrad för lån i steg 1    | 1,82%      | 1,79%      | 2,27%      |
| Reserveringsgrad för lån i steg 2    | 16,88%     | 17,06%     | 19,22%     |
| Reserveringsgrad för lån i steg 3    | 56,33%     | 56,71%     | 49,78%     |
| Total reserveringsgrad för lån       | 9,01%      | 8,88%      | 8,09%      |
|                                      | 5,01%      | 0,0070     | 0,05%      |

\_\_\_\_\_

### Not 5 Obligationer och andra räntebärande värdepapper

Finansiella tillgångar värderade till verkligt värde via övrigt totalresultat.

|                             | 2022      | 2021      | 2021      |
|-----------------------------|-----------|-----------|-----------|
| Emittenter                  | 31 mars   | 31 dec    | 31 mars   |
| Kommuner                    | 1 923 253 | 1 915 820 | 1 192 826 |
| Svenska bostadsinstitut     | 325 987   | 206 500   | 207 280   |
| Utländska kreditinstitut    | 112 813   | 109 070   | 190 886   |
| Utländska bostadsinstitut   | 405 613   | 513 689   | 866 183   |
| Övriga utländska emittenter | 131 447   | 130 364   | 275 840   |
| Summa                       | 2 899 114 | 2 875 442 | 2 733 015 |

Verkligt värde är detsamma som redovisat värde. Samtliga obligationer och andra räntebärande värdepapper är inom nivå 1 i verkligt värde hierarkin.

|                                                                | 2022      | 2021      | 2021      |
|----------------------------------------------------------------|-----------|-----------|-----------|
| Återstående löptid                                             | 31 mars   | 31 dec    | 31 mars   |
| Högst 1 år                                                     | 131 447   | 130 364   | 105 467   |
| Längre än 1 år men högst 5 år                                  | 2 453 640 | 2 013 982 | 2 627 547 |
| Längre än 5 år                                                 | 314 026   | 731 096   | -         |
| Summa                                                          | 2 899 114 | 2 875 442 | 2 733 015 |
|                                                                |           |           |           |
|                                                                | 2022      | 2021      | 2021      |
| Totalt innehav av finansiella tillgångar, fördelat på emittent | 31 mars   | 31 dec    | 31 mars   |
| Emitterade av offentliga organ                                 | 2 054 701 | 2 046 184 | 1 468 666 |
| Emitterade av andra låntagare                                  | 844 413   | 829 258   | 1 264 349 |
| Summa                                                          | 2 899 114 | 2 875 442 | 2 733 015 |
| Genomsnittlig återstående löptid, år                           | 2,86      | 3,09      | 2,64      |
| Genomsnittlig återstående räntebindningstid, år                | 0,38      | 0,46      | 0,38      |
| varav noterade värdepapper, tkr                                | 2 899 114 | 2 875 442 | 2 733 015 |
| varav onoterade värdepapper, tkr                               | -         | -         | -         |

### Not 6 Likviditetsreserv och likviditetsrisk

|                                                                                                 | 2022      | Fördelning per valuta |           |         | 2021      | Förde     | elning per valu | ta      |
|-------------------------------------------------------------------------------------------------|-----------|-----------------------|-----------|---------|-----------|-----------|-----------------|---------|
|                                                                                                 | 31 mars   | SEK                   | NOK       | DKK     | 31 mars   | SEK       | NOK             | DKK     |
| Värdepapper emitterade eller garanterade<br>av stat eller centralbank                           | 131 447   | -                     | -         | 131 447 | 275 840   | -         | 170 373         | 105 467 |
| Värdepapper emitterade eller garanterade<br>av kommun eller icke-statliga offentliga<br>enheter | 1 923 253 | 1 413 685             | 509 568   | -       | 1 192 826 | 1 059 599 | 133 227         | -       |
| Andras säkerställda obligationer                                                                | 731 600   | 325 987               | 405 613   | -       | 1 073 463 | 207 280   | 866 183         | -       |
| Värdepapper emitterade eller garanterade<br>av multinationella utvecklingsbanker                | 112 813   | -                     | 112 813   | -       | 190 886   | -         | 190 886         | -       |
| Totalt                                                                                          | 2 899 114 | 1 739 673             | 1 027 994 | 131 447 | 2 733 015 | 1 266 879 | 1 360 669       | 105 467 |
| Fördelning per valuta, %                                                                        |           | 60,0%                 | 35,5%     | 4,5%    |           | 46,4%     | 49,8%           | 3,9%    |

I enlighet med Finansinspektionens föreskrifter (FFFS 2010:7) om hantering av likviditetsrisker.

### Not 7 Kapitaltäckningsanalys

Beräkning av kapitalbaskrav är utförd i enlighet med Regelverket (EU) 2020/873 av Europaparlamentets och rådets förordning som gäller från den 24 juni 2020 och ersätter regelverket (EU) 575/2013 om tillsynskrav för kreditinstitut och värdepappersföretag (tillsynsförordningen) och (EU) 2019/876 vad gäller vissa justeringar som svar på Covid 19 pandemin, Lagen (2014:966) om kapitalbuffertar, och Finansinspektionens föreskrifter (FFFS 2014:12) om tillsynskrav och kapitalbuffertar. Utfall avser beräkning i enlighet med lagstadgat minimikrav på kapital, benämnt pelare I, samt kapitalbehov enligt det kombinerade buffertkravet.

Entercard tillämpar schablonmetoden vid beräkning av kapitalbaskravet för kreditrisk. Kreditrisk beräknas på alla tillgångsposter i och utanför balansräkningen som inte dras av från kapitalbasen. Entercard beräknar även ett kapitalkrav för valutarisk. Under 2021 har Entercard erhållit ett permanent tillstånd att undanta vissa strukturella valutapositioner från kapitalkravsberäkningen, nämligen sådana valutapositioner som tagits avsiktligt i syfte att säkra kapitalkvoten mot ofördelaktiga förändringar i valutakurser. Entercard hade tidigare ett temporärt tillstånd fram till den 31 december 2021.

Entercard tillämpar den alternativa schablonmetoden för att beräkna kapitalkravet för operativ risk. Finansinspektionens godkännande för att tillämpa den alternativa schablonmetoden erhölls i december 2021. Det kombinerade buffertkravet utgör ett krav att hålla en kapitalkonserveringsbuffert om 2,5 procent av riskvägt exponeringsbelopp. Buffertkravet innehåller även en kontracyklisk buffert som för närvarande uppgår till 0,2 procent av riskvägt exponeringsbelopp. Tillsynsmyndigheterna i Sverige, Norge och Danmark har meddelat att bufferten under 2022 höjs till 1%, 2% respektive 2%.

Entercard innehar inget handelslager.

Entercard Group AB är ett svenskt kreditmarknadsbolag med tillstånd att bedriva finansieringsrörelse på den skandinaviska marknaden. Bolagets verksamhet i Norge och Danmark utövas genom filialerna "Entercard Norge, filial av Entercard Group AB" och "Entercard Danmark, filial av Entercard Group AB". Upplysningar i denna not lämnas i enlighet med tillsynsförordningen, Kommissionens genomförandeförordning (EU) nr 1423/2013 om tekniska standarder för genomförande med avseende på de upplysningskrav om kapital som gäller för institut enligt tillsynsförordningen, Finansinspektionens föreskrifter och allmänna råd (FFFS 2008:25) om årsredovisning i kreditinstitut och värdepappersbolag samt Finansinspektionens föreskrifter om tillsynskrav och kapitalbuffertar.

Entercard Group AB konsolideras med så kallad klyvningsmetod i Swedbanks konsoliderade situation.

#### Kapitaltäckning

|                                                                                                    | 2022            | 2021           |
|----------------------------------------------------------------------------------------------------|-----------------|----------------|
| Kärnprimärkapital: Instrument och reserver                                                                                              | 31 mars         | 31 dec         |
| Kapitalinstrument och tillhörande överkursfonder                                                                                        | 5 000           | 5 000          |
| Ej utdelade vinstmedel                                                                                                    | 6 907 607       | 6 061 858      |
| Ackumulerat annat totalresultat                                                                                                    | -347 579        | -387 956       |
| Resultat netto efter avdrag för förutsebara kostnader och utdelningar som har verifierats av personer som har<br>en oberoende ställning | -2 015 978      | -954 251       |
| Kärnprimärkapital före lagstiftsningsjusteringar                                                                                        | 4 549 050       | 4 724 651      |
| Ytterligare värdejusteringar                                                                                                    | -6 429          | -3 022         |
| Immateriella tillgångar                                                                                                    | -19 096         | -21 197        |
| Uppskjutna skattefordringar som uppstår till följd av temporära skillnader                                                              | -13 548         | -13 548        |
| Negativa belopp till följd av beräkning av förväntade förlustbelopp                                                                     |                 |                |
| Förluster för innevarande år                                                                                                    |                 |                |
| Summa lagstiftningsjusteringar av kärnprimärkapital                                                                                     | -39 073         | -37 767        |
| Kärnprimärkapital                                                                                                    | 4 509 978       | 4 686 884      |
| Primärkapitalstillskott: Instrument                                                                                                    |                 |                |
| Primärkapital                                                                                                    | 4 509 978       | 4 686 884      |
|                                                                                                    | 4 509 978       | 4 080 884      |
|                                                                                                    | 2022            | 2021           |
| Supplementärkapital: Instrument och avsättningar                                                                                        | 31 mars         | 31 dec         |
| Kapitalinstrument och tillhörande överkursfonder                                                                                        |                 |                |
| Kreditjusteringar                                                                                                    |                 |                |
|                                                                                                    |                 |                |
| Supplementärkapital före lagstiftsjusteringar                                                                                           |                 | -              |
| Summa lagstiftningsjusteringar av supplementärkapital                                                                                   | -               | -              |
| Supplementärkapital                                                                                                    | -               | -              |
| Totalt kapital                                                                                                    | 4 509 978       | 4 686 884      |
| Totalt riskvägt exponeringsbelopp                                                                                                    | 26 875 195      | 26 703 616     |
| Kärnprimärkapitalrelation                                                                                                    | 16,8%           | 17,6%          |
| Primärkapitalrelation                                                                                                    | 16,8%           | 17,6%          |
| Total kapitalrelation                                                                                                    | 16,8%           | 17,6%          |
|                                                                                                    | 2022            | 2024           |
| Krav avseende buffertar i %                                                                                                    | 2022<br>31 mars | 2021<br>31 dec |
| Total kärnprimärkapitalkrav inklusive buffertkrav                                                                                       | 7,2             | 7,2            |
| varav krav på kärnprimärkapital                                                                                                    | 4,5             | 4,5            |
| varav krav på kapitalkonserveringsbuffert                                                                                               | 2,5             | 2,5            |
| varav krav på kontracyklisk buffert                                                                                                    | 0,2             | 0,2            |
| Kärnprimärkapital tillgängligt att användas som buffert                                                                                 | 9,6             | 10,4           |
| Bruttosoliditetsgrad, %                                                                                                    | 10,7%           | 11,0%          |
|                                                                                                    | 10,770          | 11,070         |

-

### Riskexponeringsbelopp och kapitalkrav

|                                                         | 2022                      |             | 2021                      |             |
|---------------------------------------------------------|---------------------------|-------------|---------------------------|-------------|
|                                                         | 31 mars                   | i           | 31 dec                    |             |
| Kreditrisker enligt schablonmetoden                     | Riskexponerings<br>belopp | Kapitalkrav | Riskexponerings<br>belopp | Kapitalkrav |
| Institutsexponeringar                                   | 758 833                   | 60 707      | 889 271                   | 71 142      |
| Säkerställda obligationer                               | 73 160                    | 5 853       | 72 019                    | 5 762       |
| Hushållsexponeringar                                    | 21 933 343                | 1 754 667   | 21 631 795                | 1 730 544   |
| Trossamfundexponeringar                                 | 1 519                     | 122         | 1 913                     | 153         |
| Företagsexponeringar                                    | 2 689                     | 215         | 2 756                     | 220         |
| Osäkra fordringar                                       | 1 656 215                 | 132 497     | 1 577 339                 | 126 187     |
| Övriga exponeringar                                     | 304 865                   | 24 389      | 416 982                   | 33 359      |
| Summa                                                   | 24 730 625                | 1 978 450   | 24 592 075                | 1 967 366   |
|                                                         |                           |             | 2022                      | 2021        |
|                                                         |                           |             | 31 mars                   | 31 dec      |
| Summa kapitalkrav för kreditrisk enligt schablonmetoden |                           |             | 1 978 450                 | 1 967 366   |
|                                                         |                           |             | 2022                      | 2021        |
| Kapitalkrav för operativ risk                           |                           |             | 31 mars                   | 31 dec      |
| Riskexponeringsbelopp                                   |                           |             | 1 900 484                 | 1 882 696   |
| Kapitalkrav enligt alternativa schablonmetoden          |                           |             | 152 039                   | 150 616     |
| Summa kapitalkrav för operativ risk                     |                           |             | 152 039                   | 150 616     |
|                                                         |                           |             | 2022                      | 2021        |
| Kapitalkrav för marknadsrisk (valutarisk)               |                           |             | 31 mars                   | 31 dec      |
| Riskexponeringsbelopp                                   |                           |             | 244 086                   | 228 845     |
| Kapitalkrav                                             |                           |             | 19 527                    | 18 308      |
| Summa kapitalkrav för marknadsrisk (valutarisk)         |                           |             | 19 527                    | 18 308      |
| Kapitalkrav för avvecklingsrisk                         |                           |             | -                         | -           |
| Kapitalkrav för kreditvärdighetsjusteringsrisk          |                           |             | -                         | -           |
| Totalt kapitalkrav                                      |                           |             | 2 150 016                 | 2 136 289   |

\_\_\_\_

#### Internt bedömt kapitalbehov

| 2022      |                                                                                                    | 2021                                                                                                    |                                                                                                    |
|-----------|----------------------------------------------------------------------------------------------------|----------------------------------------------------------------------------------------------------|----------------------------------------------------------------------------------------------------|
| 31 mars   |                                                                                                    | 31 dec                                                                                                    |                                                                                                    |
|           | % av REA*                                                                                                    |                                                                                                    | % av REA*                                                                                                    |
| 1 978 450 | 7,4                                                                                                    | 1 967 366                                                                                                    | 7,4                                                                                                    |
| 19 527    | 0,1                                                                                                    | 18 308                                                                                                    | 0,1                                                                                                    |
| 152 039   | 0,6                                                                                                    | 150 616                                                                                                    | 0,6                                                                                                    |
| -         | -                                                                                                    | -                                                                                                    | -                                                                                                    |
| -         | -                                                                                                    | -                                                                                                    | -                                                                                                    |
| 2 150 016 | 8,0                                                                                                    | 2 136 289                                                                                                    | 8,0                                                                                                    |
|           |                                                                                                    |                                                                                                    |                                                                                                    |
| 329 366   | 1,2                                                                                                    | 433 096                                                                                                    | 1,6                                                                                                    |
| 329 366   | 1,2                                                                                                    | 433 096                                                                                                    | 1,6                                                                                                    |
|           |                                                                                                    |                                                                                                    |                                                                                                    |
| 51 854    | 0,2                                                                                                    | 52 857                                                                                                    | 0,2                                                                                                    |
| 671 880   | 2,5                                                                                                    | 667 590                                                                                                    | 2,5                                                                                                    |
| 723 733   | 2,7                                                                                                    | 720 448                                                                                                    | 2,7                                                                                                    |
|           |                                                                                                    |                                                                                                    |                                                                                                    |
| 268 752   | 1,0                                                                                                    | 267 036                                                                                                    | 1,0                                                                                                    |
| 268 752   | 1,0                                                                                                    | 267 036                                                                                                    | 1,0                                                                                                    |
|           |                                                                                                    |                                                                                                    |                                                                                                    |
| 3 471 867 | 12,9                                                                                                    | 3 556 869                                                                                                    | 13,3                                                                                                    |
|           |                                                                                                    |                                                                                                    |                                                                                                    |
| 4 509 978 | 16,8                                                                                                    | 4 686 884                                                                                                    | 17,6                                                                                                    |
|           | 31 mars<br>1 978 450<br>1 9 527<br>1 52 039<br>-<br>2 150 016<br>329 366<br>329 366<br>329 366<br>51 854<br>671 880<br>723 733<br>268 752<br>268 752<br>268 752<br>3 471 867 | 31 mars   1 978 450 7,4   1 9 527 0,1   1 52 039 0,6   - -   - -   2 150 016 8,0   329 366 1,2   329 366 1,2   51 854 0,2   671 880 2,5   723 733 2,7   268 752 1,0   268 752 1,0   3 471 867 12,9 | 31 mars   31 dec     % av REA*   1967 366     1978 450   7,4   1967 366     19 527   0,1   18 308     152 039   0,6   150 616     -   -   -     2 150 016   8,0   2 136 289     329 366   1,2   433 096     329 366   1,2   433 096     329 366   1,2   433 096     51 854   0,2   52 857     671 880   2,5   667 590     723 733   2,7   720 448     268 752   1,0   267 036     3 471 867   12,9   3 556 869 |

\*Riskexponeringsbelopp

\_\_\_\_\_

### Not 8 Transaktioner med närstående

Swedbank AB (publ) och Barclays Principal Investments Limited har gemensamt bestämmande inflytande genom ett joint venture. Swedbank AB (publ) är det yttersta moderbolaget i koncernen, medan Barclays Principal Investments Limited är ett helägt dotterbolag till yttersta moderbolag Barclays PLC. Transaktioner med närstående parter består av likvida medel och upplåning inklusive relaterad ränteintäkter och kostnader, provisioner och kostnader relaterat till löne- och IT-system.

|                             | Swedbank koncernen |            |            | Bar        | clays koncernen |            |
|-----------------------------|--------------------|------------|------------|------------|-----------------|------------|
|                             | 2022               | 2021       | 2021       | 2022       | 2021            | 2021       |
| Balansräkning               | 31 mars            | 31 dec     | 31 mars    | 31 mars    | 31 dec          | 31 mars    |
| Tillgångar                  |                    |            |            |            |                 |            |
| Likvida medel               | 3 793 556          | 4 446 056  | 4 688 225  | -          | -               | -          |
| Övriga tillgångar           | 1 023              | 1 294      | 796        | -          | -               | -          |
| Summa                       | 3 794 579          | 4 447 350  | 4 689 021  | -          | -               | -          |
| Skulder                     |                    |            |            |            |                 |            |
| Skulder till kreditinstitut | 15 377 247         | 15 601 799 | 15 734 947 | 15 377 247 | 15 601 799      | 15 734 947 |
| Övriga skulder              | 9 946              | 17 740     | 510 956    | 13 007     | 13 007          | 509 699    |
| Summa                       | 15 387 193         | 15 619 539 | 16 245 903 | 15 390 254 | 15 614 806      | 16 244 646 |
| Resultaträkning             |                    |            |            |            |                 |            |
| Ränteintäkter               | -886               | -4 425     | -1 006     | -          | -               | -          |
| Räntekostnader              | -22 238            | -85 749    | -21 091    | -22 234    | -85 756         | -21 092    |
| Provisionsintäkter          | 23 326             | 93 490     | 22 684     | -          | -               | -          |
| Provisionskostnader         | -845               | -4 461     | -1 233     | -          | -               | -          |
| Övriga kostnader            | -2 716             | -9 369     | -2 246     | -          | -               | -          |
| Summa                       | -3 359             | -10 514    | -2 892     | -22 234    | -85 756         | -21 092    |

SCITVE.

### Not 9 Risker och riskhantering

Efter beslut av internationella tillskyddsmyndigheter att fasa ut IBORs och ersätta dem med alternativa referensräntor har bolaget gjort en bedömning av arten och omfattningen av de risker som det är exponerad för på grund av finansiella instrument som är föremål för räntebenämningsreformen.

IBOR-reformen utsätter bolaget för olika risker som hanteras och övervakas noggrant. Dessa risker inkluderar, men är inte begränsade till följande:

- Utföra riskbedömning som uppstår vid diskussion med kunder och motparter på marknaden på grund av de ändringar som krävs för befintliga kontrakt, vilka är nödvändiga för att genomföra IBOR-reformen
- Risk av prissättning från potentiell brist på marknadsinformation om likviditet i IBOR minskar och RFR är illikvida och inte observerbara
- Finansiell risk för bolaget och dess kunder att marknaderna störs på grund av IBOR-reformen som ger upphov till finansiella förluster
- Operativ risk som uppstår till följd av ändringar i bolagets IT-system och processer, även risken för att betalningar störs om en IBOR upphör att vara tillgänglig

Entercards exponering för IBOR är, per den 31 Mars 2022, begränsad till de nordiska IBORs, STIBOR, NIBOR och CIBOR, vilka är eller har reformerats snarare än ersatts av de olika administrativa organen. Dessutom är eller har RFR implementerats som reservlösningar om en nordisk IBOR upphör att existera.

Efter avslutad konsekvensbedömning av IBOR-reformen har bolaget infört detaljerade planer, processer och metoder för att säkerställa ett framgångsrikt slutförande av övergångsaktiviteter. Eftersom de nordiska IBOR:na förväntas fortsätta att existera under överskådlig framtid behöver finansiella instrument som refererar till dessa räntor inte överföras till RFR, såvida marknadssituationen inte förändras. Entercard arbetar med att uppdatera sina befintliga kontrakt för lämplig tolkning och kommer att fortsätta att övervaka situationen för att avgöra om en väsentlig förändring har inträffat som kräver mer omfattande upplysningar.

Stockholm den 27 maj 2022

Jan Haglund Verkställande direktör

### Verification

Transaction 09222115557470101929

### Document

Delårsrapport ECG Q1 2022 Main document 22 pages Initiated on 2022-05-25 15:27:46 CEST (+0200) by Nina Grensemo (NG) Finalised on 2022-05-25 17:15:18 CEST (+0200)

### Initiator

Nina Grensemo (NG) Entercard Group AB *nina.grensemo@entercard.com* +4746837698

### Signing parties

Jan Haglund (JH) Entercard Group AB *ID number 7009246278* jan.haglund@entercard.com +46706002061

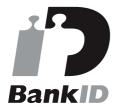

The name returned by Swedish BankID was "JAN HAGLUND" Signed 2022-05-25 17:15:18 CEST (+0200)

This verification was issued by Scrive. Information in italics has been safely verified by Scrive. For more information/evidence about this document see the concealed attachments. Use a PDF-reader such as Adobe Reader that can show concealed attachments to view the attachments. Please observe that if the document is printed, the integrity of such printed copy cannot be verified as per the below and that a basic print-out lacks the contents of the concealed attachments. The digital signature (electronic seal) ensures that the integrity of this document, including the concealed attachments, can be proven mathematically and independently of Scrive. For your convenience Scrive also provides a service that enables you to automatically verify the document's integrity at: https://scrive.com/verify

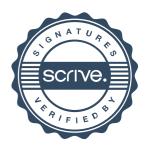